# **ALTA DE CONVOCATORIA BDNS**

MUY IMPORTANTE! No escribir en los campos sombreados en gris

**Identificación, datos generales y publicación de diario oficial**

**Código**

**Descripción** (Título de la convocatoria en **castellano**. Se citará: Orden/Resolución de [fecha] de [órgano convocante] por la que se convocan becas/premios/subvenciones para…)

Resolución de 20 de octubre de 2021 del Rector de la Universitat Politécnica de València por la que se convocan seis ayudas de la cátedra TIMAC AGRO, PIONEROS POR NATURALEZA para realizar el Trabajo Final de Grado y Trabajos de Fin de Màster

### **Fecha/Plazo máximo de Resolución de la Convocatoria:**

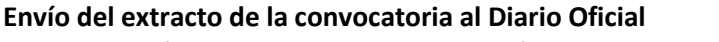

No se activará en convocatorias de concesión directa o nominativas

#### **Documento en castellano de la convocatoria** (obligatorio)

Adjuntar el pdf de la resolución de la convocatoria en castellano

**Documento en valenciano de la convocatoria** (opcional)

Adjuntar el pdf de la resolución de la convocatoria en valenciano

**Órgano gestor**

U02700001 UNIVERSITAT POLITÉCNICA DE VALÈNCIA

**Publicación en Diario Oficial**

**Título en castellano del Extracto de la Convocatoria** (Título del extracto que se pondrá a disposición del Diario Oficial. El formato será: "*Extracto de la Resolución/Orden de… por la que …"*) (Obligatorio)

Extracto de la Resolución de de 20 de octubre de 2021, del Rector de la Universitat Politècnica de València, por la que se convocan seis ayudas de la "Cátedra TIMAC AGRO, PIONEROS POR NATURALEZA" para realizar el Trabajo de Fin de Grado y Trabajos de Fin de Máster para el año 2021. A los 3 meses a contar desde la publicación de esta convocatoria en el DOCV<br>Envío del extrató de la convocatoria al Dario Oficial  $\frac{|\mathbf{V}|}{|\mathbf{V}|}$ <br>Vo se activará en convocatorias de concesión directa o nominativas<br>Docum

**Texto en castellano del extracto de la convocatoria** (obligatorio)

Adjuntar el extracto de la convocatoria en castellano, en formato Word, redactado conforme al modelo

**Firmante** (Nombre y Cargo del firmante de la convocatoria)

**Título en valenciano del Extracto de la Convocatoria** (Título del extracto que se pondrá a disposición del Diario Oficial. El formato será: "*Extracto de la Resolución/Orden de… por la que …"*) (**Obligatorio**)

Extracte de la Resolució de 20 de octubre de 2021, del Rector de la Universitat Politècnica de València, per la qual es convoquen sis ajudes de la "Cátedra TIMAC AGRO, PIONEROS POR NATURALEZA" per realitzar el treball final de

**Texto en valenciano del extracto de la convocatoria** (obligatorio)

Adjuntar el extracto de la convocatoria en valenciano, en formato Word, redactado conforme al modelo

**Firmante** (Nombre y Cargo del firmante de la convocatoria)

**Bases reguladoras (Periodo de solicitud, justificación, sectores económicos)**

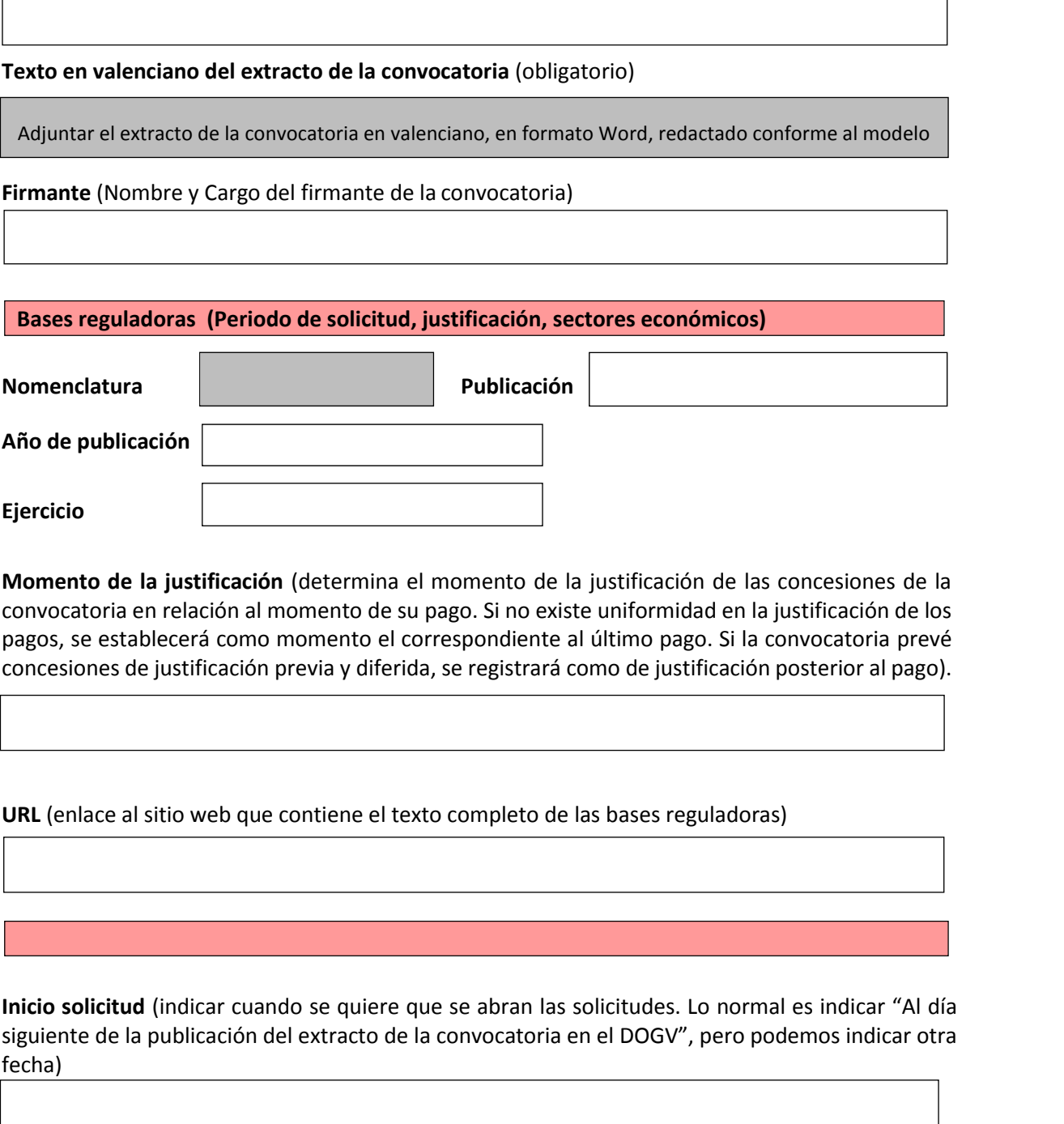

**Momento de la justificación** (determina el momento de la justificación de las concesiones de la convocatoria en relación al momento de su pago. Si no existe uniformidad en la justificación de los pagos, se establecerá como momento el correspondiente al último pago. Si la convocatoria prevé concesiones de justificación previa y diferida, se registrará como de justificación posterior al pago).

**URL** (enlace al sitio web que contiene el texto completo de las bases reguladoras)

https://www.upv.es/contenidos/CATIMAC

**Inicio solicitud** (indicar cuando se quiere que se abran las solicitudes. Lo normal es indicar "Al día siguiente de la publicación del extracto de la convocatoria en el DOGV", pero podemos indicar otra fecha) Justificación previa (al único o al último pago)<br>
JRL (enlace al sitio web que contiene el texto completo de las bases reguladoras)<br>
https://www.upv.es/contenidos/CATIMAC<br>
inicio solicitud (indicar cuando se quiere que se

**Fin solicitud** (indicar cuando finaliza el plazo de presentación de solicitudes)

A los 20 días hábiles de su publicación en el DOGV

**Fecha Fin Justificación** (Fecha límite para la justificación del gasto)

#### **Impacto de género**

#### **Finalidad**

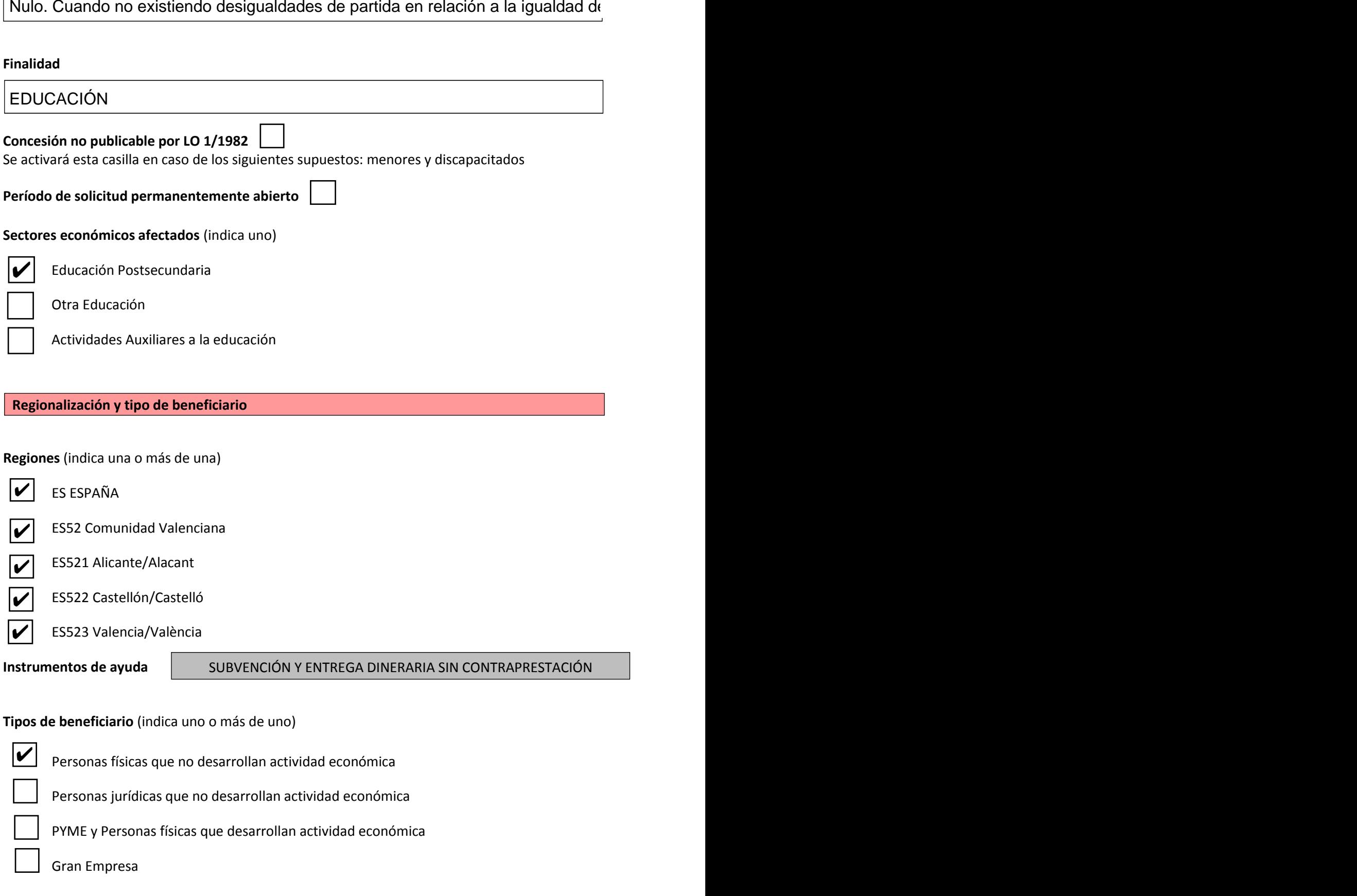

## **Subvención nominativa**

Se activará esta casilla en caso de subvenciones nominativas, sin concurrencia competitiva.

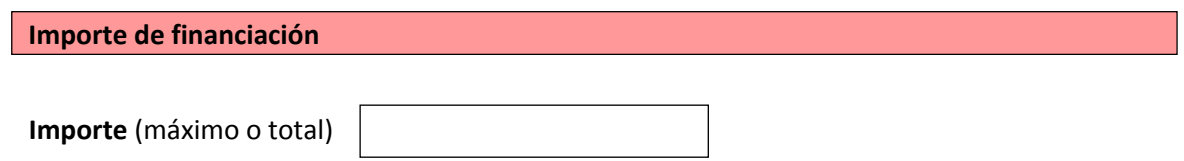